### The Fermi GBM Data Tools Commmand

#### **Adam Goldstein [AGoldstein@usra.edu](mailto:AGoldstein@usra.edu?subject=)**

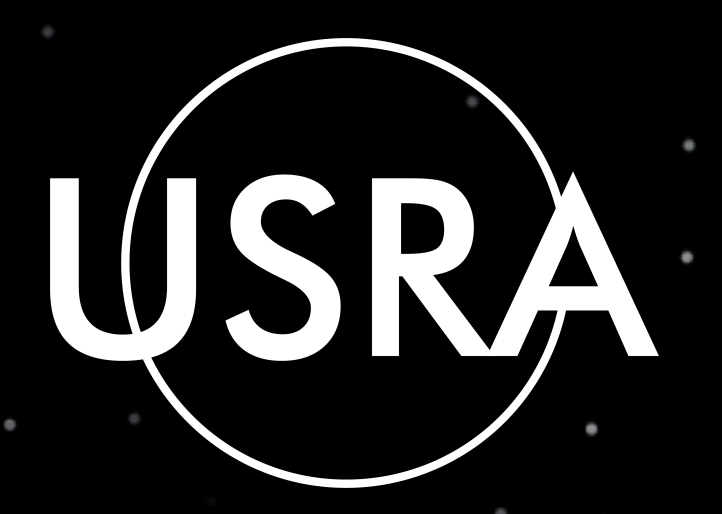

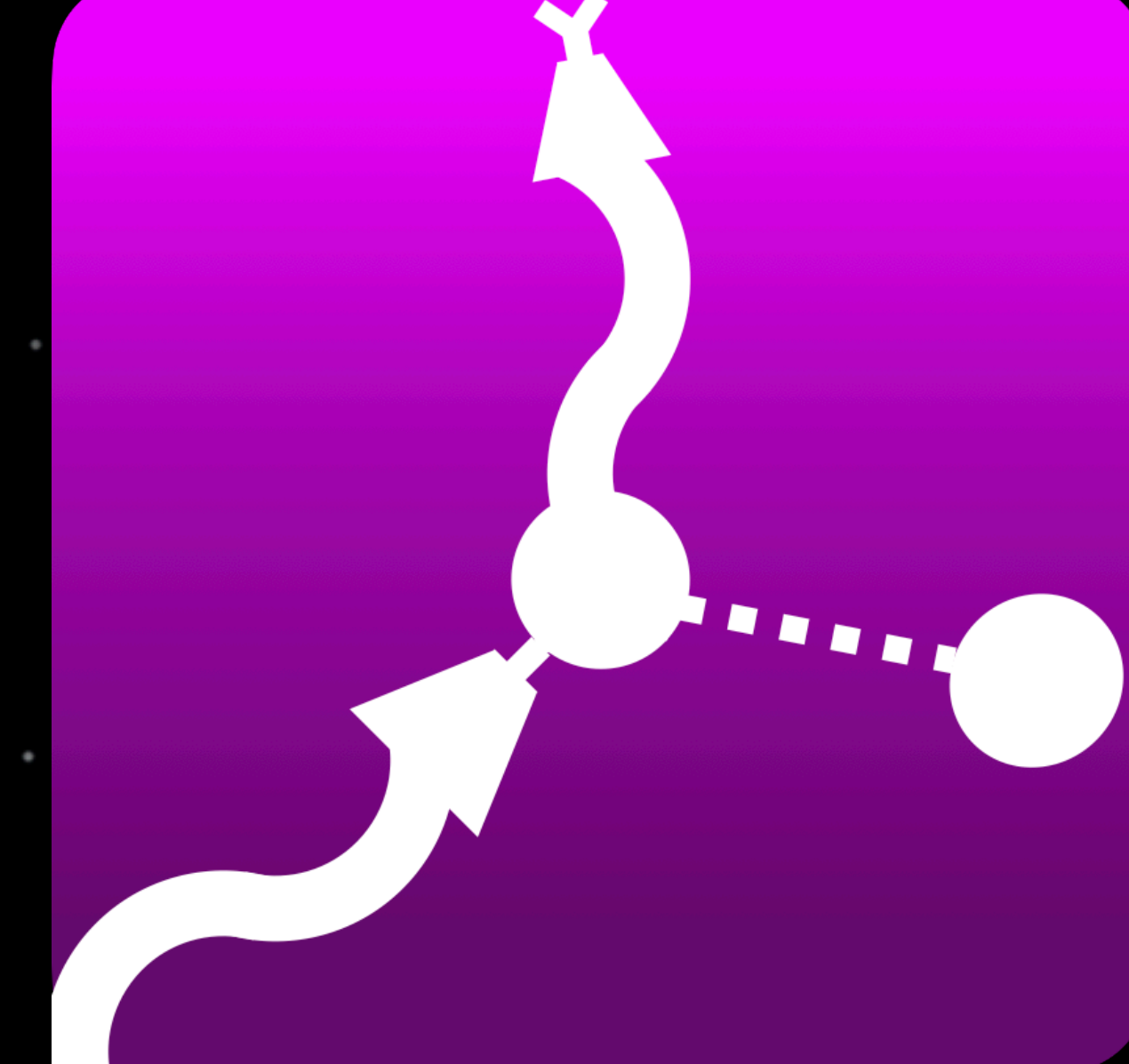

,他们的人都是一个人的人,他们的人都是不是一个人的人,他们的人都是不是一个人的人,他们的人都是不是一个人的人,他们的人都是不是一个人的人,他们的人都是不是一个人<br>第159章 我们的人,我们的人都是不是一个人的人,我们的人都是不是一个人的人,我们的人都是不是一个人的人,我们的人都是不是一个人的人,我们的人都是不是一个人的人

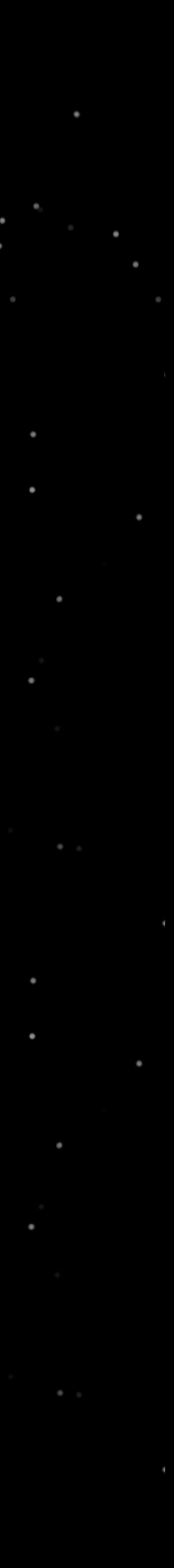

# The Gamma-ray Data Tools (GDT)

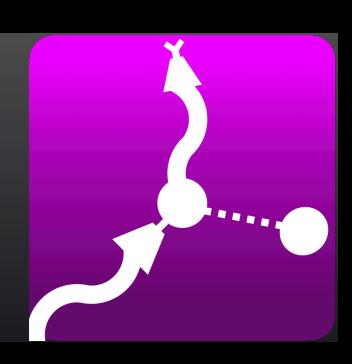

- Generalized version of the Fermi GBM Data Tools
- Interface to science and auxiliary data files
- Sufficiently **high-level** part of the API so that it is easily accessible to many, but also **lowerlevel** part of the API for expert users
- Reduce and Analyze data (binning, background estimation)
- Export/conversion of data
- Observing conditions Source visibility, GTIs, detector angles, etc
- Spectral analysis
- Simulations
- Wide range of visualizations
- Interface to HEASARC FTP archive and Browse Catalogs
- Full documentation and unit tested

### A Python toolkit for space-based Hard X-ray and Gamma-ray Mission Data

https://github.com/USRA-STI/

### GDT Structure

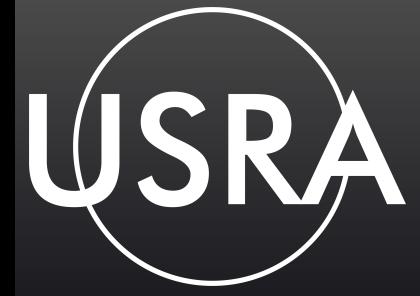

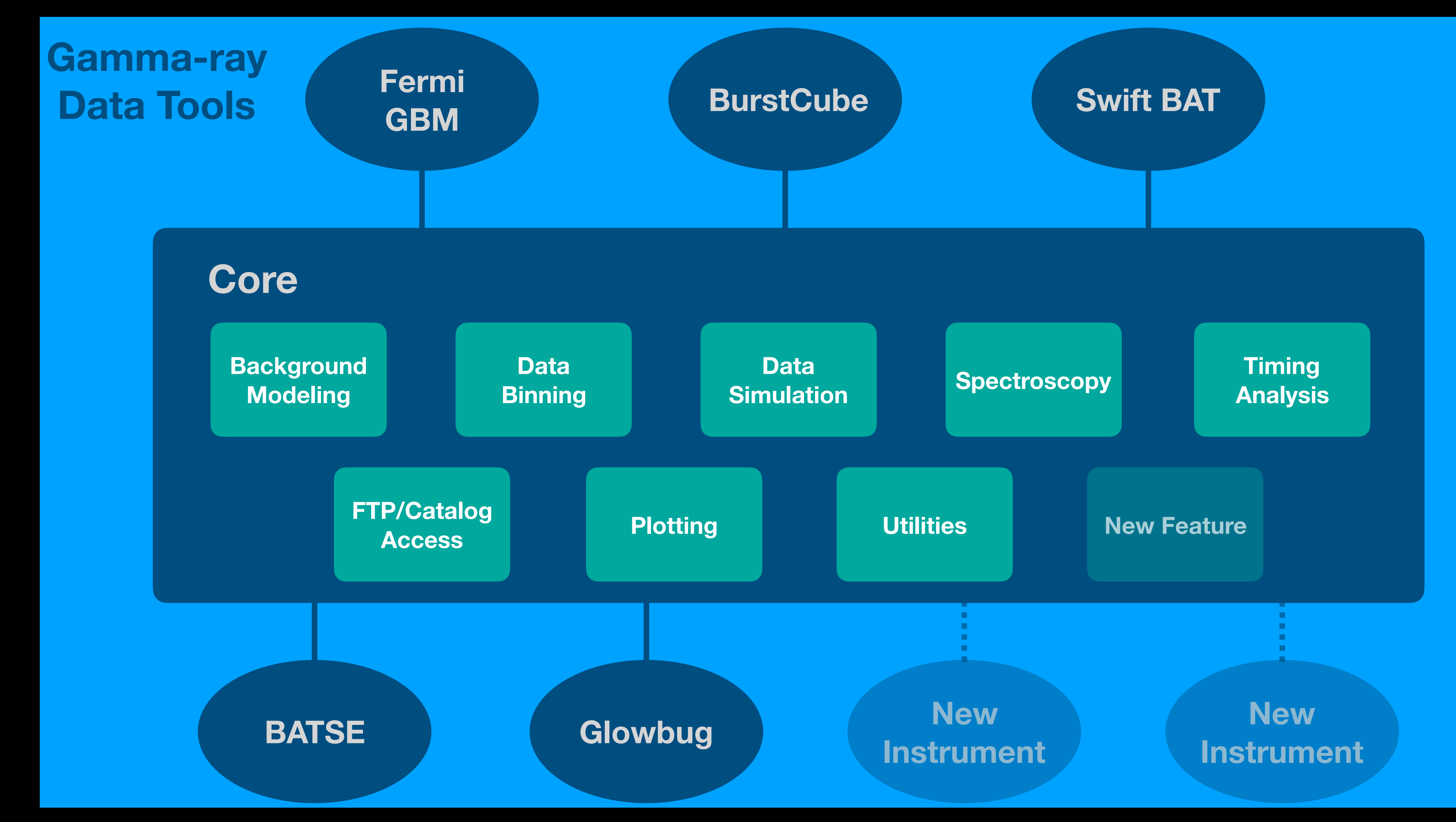

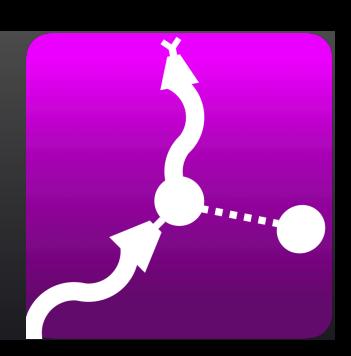

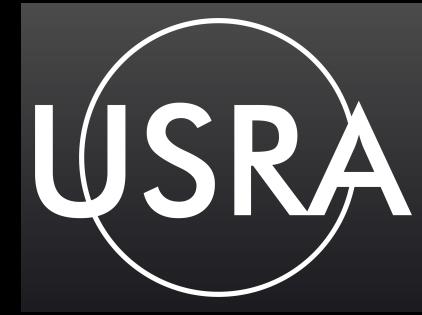

## Namespace Packages

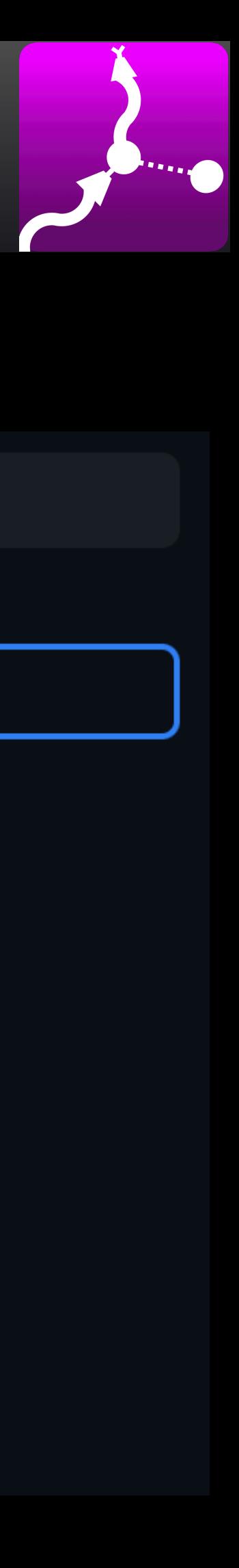

- GDT utilizes **namespace packages**
- gdt-core is the central library: gdt.core
- The source directory structure is organized as the following (e.g.):
	- src/gdt/missions/fermi
	- src/gdt/missions/swift/bat
- Mission packages are accessed within the gdt namespace as the following:
	- gdt.missions.fermi
	- gdt.missions.swift.bat
- This enables each mission toolkit to be maintained and used separately, with only a dependency on gdt-core.
- Instructions on how to setup your own package in the gdt namespace is in the README of gdt-core.

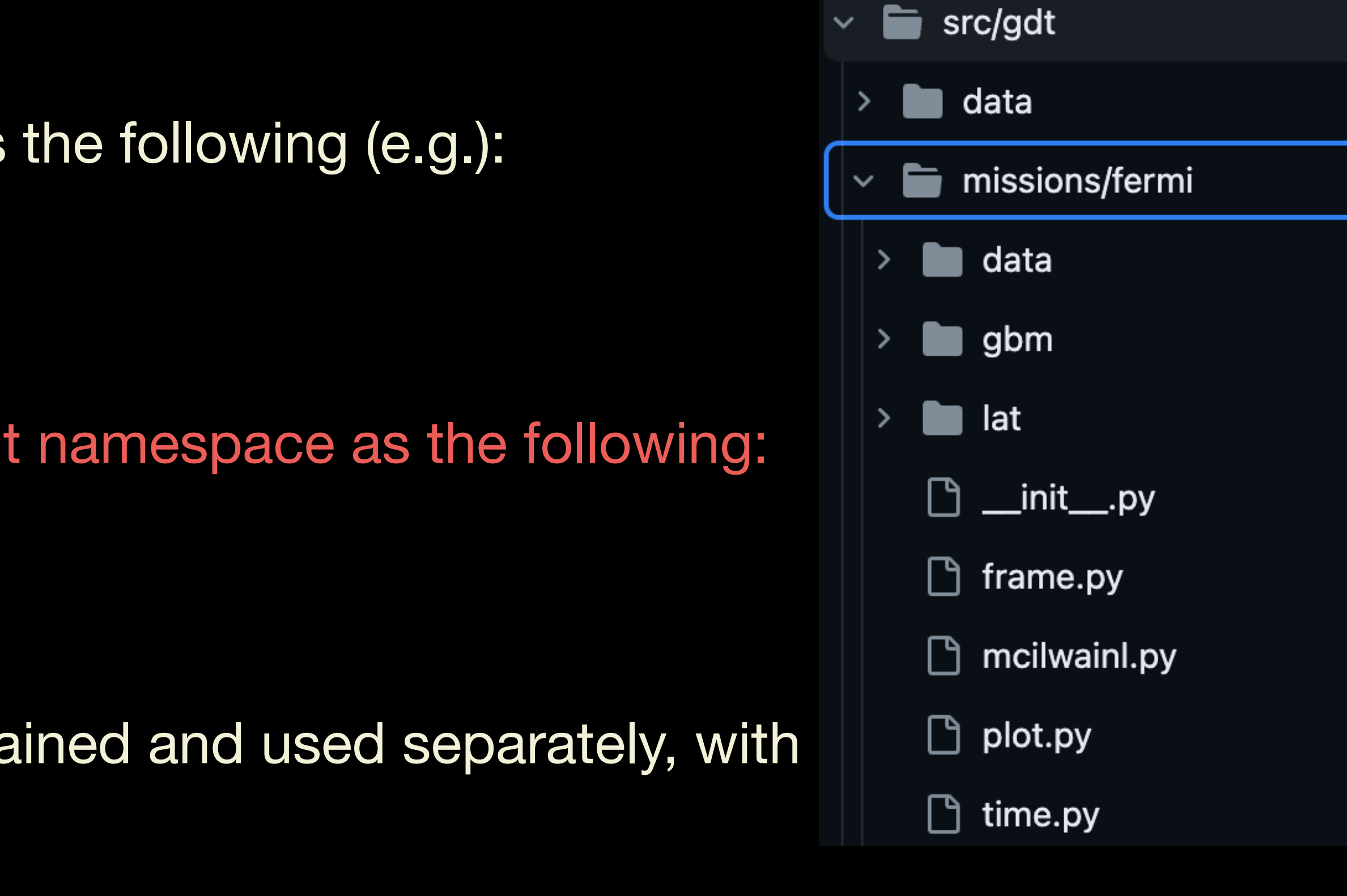

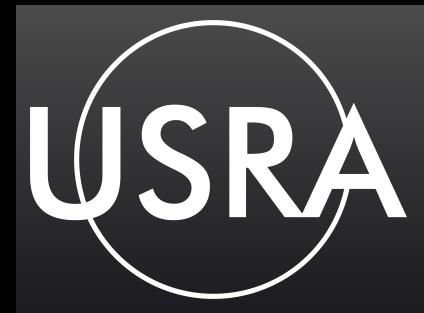

## Installing Packages

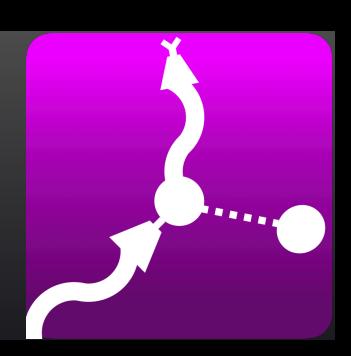

• Packages on PyPI as astro-gdt. E.g. astro-gdt-fermi

\$ pip install astro-gdt-fermi

the data to a standard directory. This initializes that directory.

\$ gdt-data init

• Download test/tutorial data:

\$ gdt-data download fermi-gbm

• Within python, the data can be accessed in this way:

> from gdt.core import data\_path > gbm\_path = data\_path.joinpath('fermi-gbm')

• Data for unit testing/tutorials is not included. There is a script that will download

# High-Level API — Lightcurves

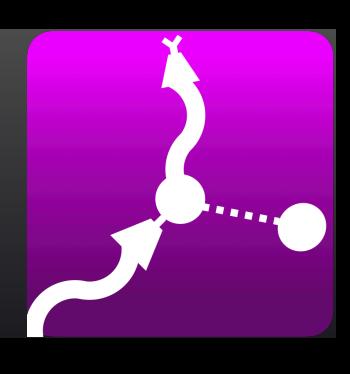

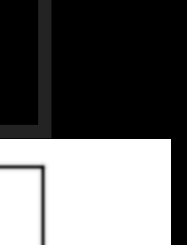

1000

### Read a file and convert to lightcurve

from gdt.core import data\_path from gdt.missions.fermi.gbm.phaii import GbmPhaii gbm\_path = data\_path.joinpath('fermi-gbm') filepath = gbm\_path / 'glg\_ctime\_nb\_bn120415958\_v00.pha' ctime = GbmPhaii.open(filepath) lightcurve = ctime.to\_lightcurve(energy\_range=(50.0, 500.0))

from gdt.core.plot.lightcurve import Lightcurve lcplot = Lightcurve(data=lightcurve) plt.show()

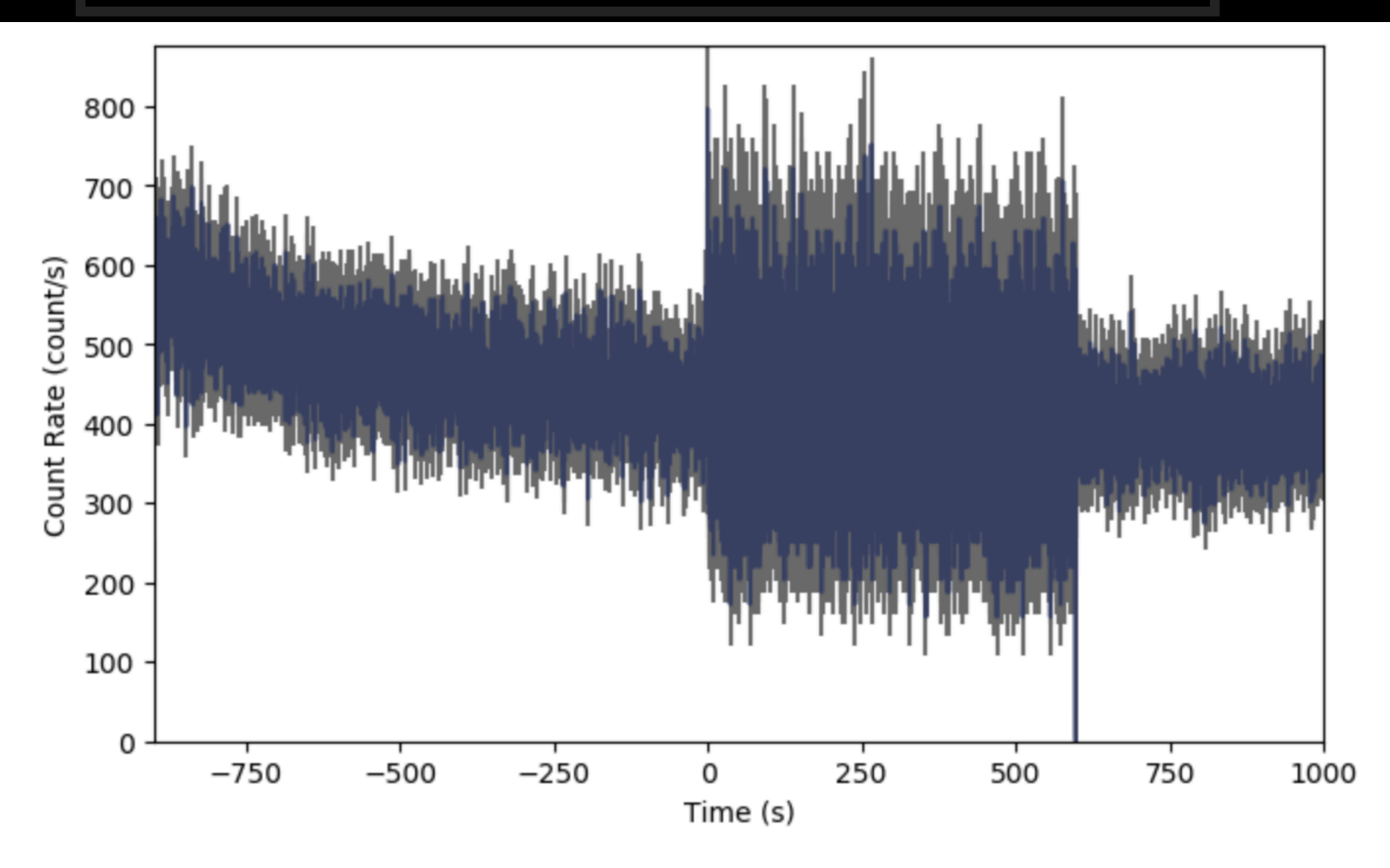

- 
- 
- 
- 
- 

### Plot it the contract of the contract of the Rebin it Rebin it

from gdt.core.binning.binned import rebin\_by\_time rebinned\_ctime = ctime.rebin\_time(rebin\_by\_time, 2.048) lcplot = Lightcurve(data=rebinned\_ctime.to\_lightcurve())

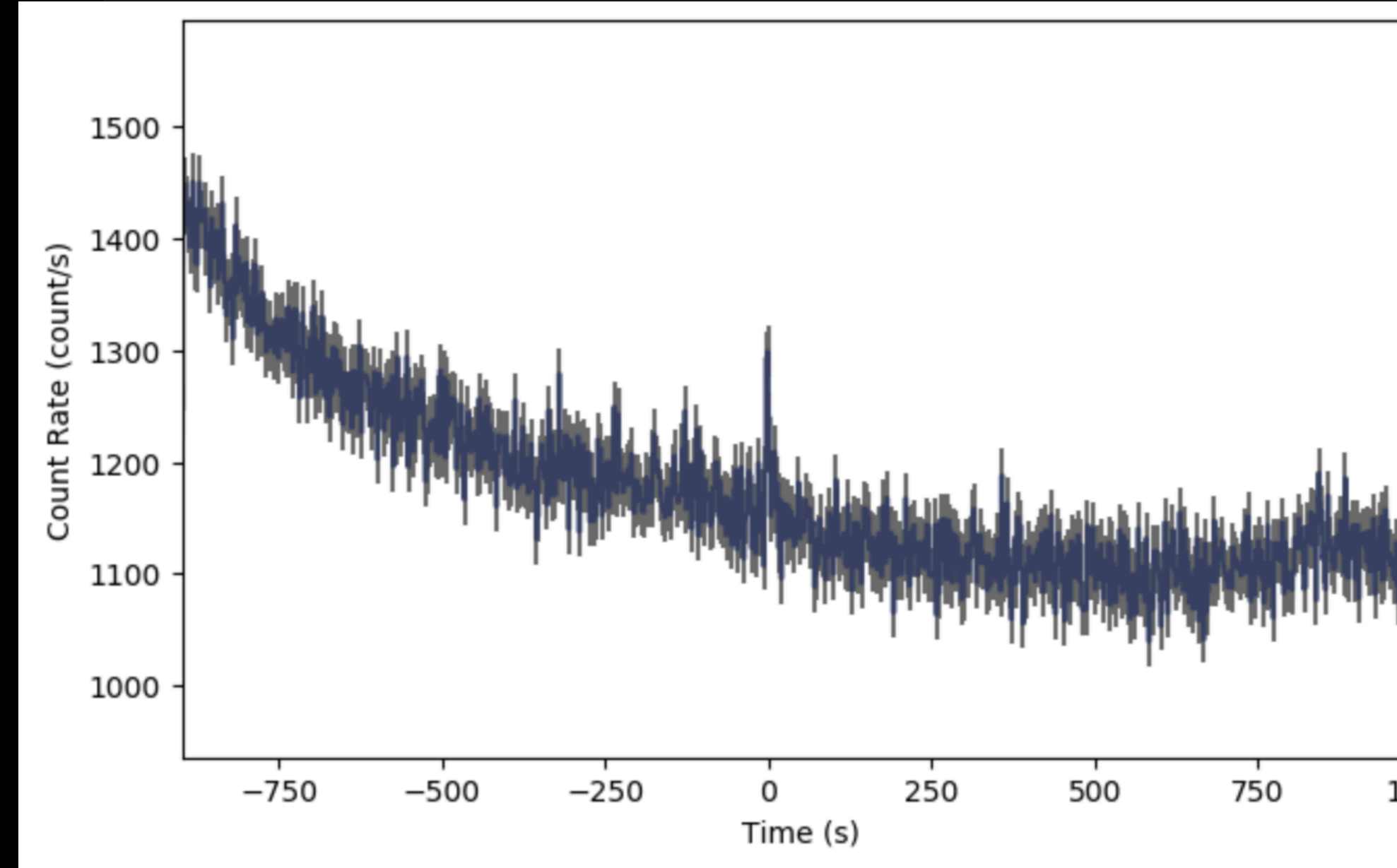

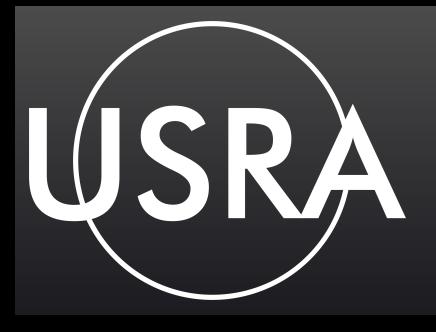

### Detector Responses

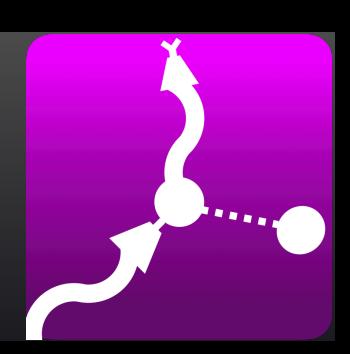

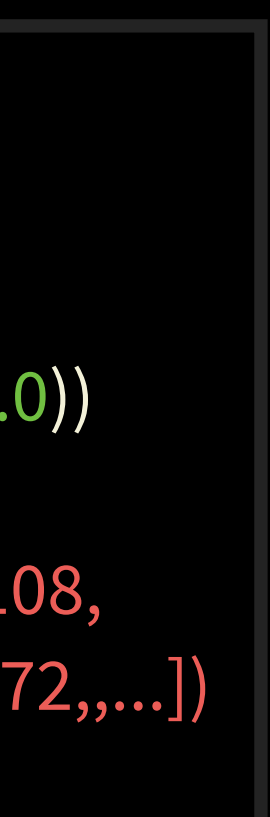

### Read a Response file

from gdt.missions.fermi.gbm.response import GbmRsp2 filepath = gbm\_path / 'glg\_cspec\_n4\_bn120415958\_v00.rsp2' rsp2 = GbmRsp2.open(filepath) # extract a single DRM (at T0=0.0)  $rsp = rsp2.nearest_drm(0.0)$ 

### Plot the DRM

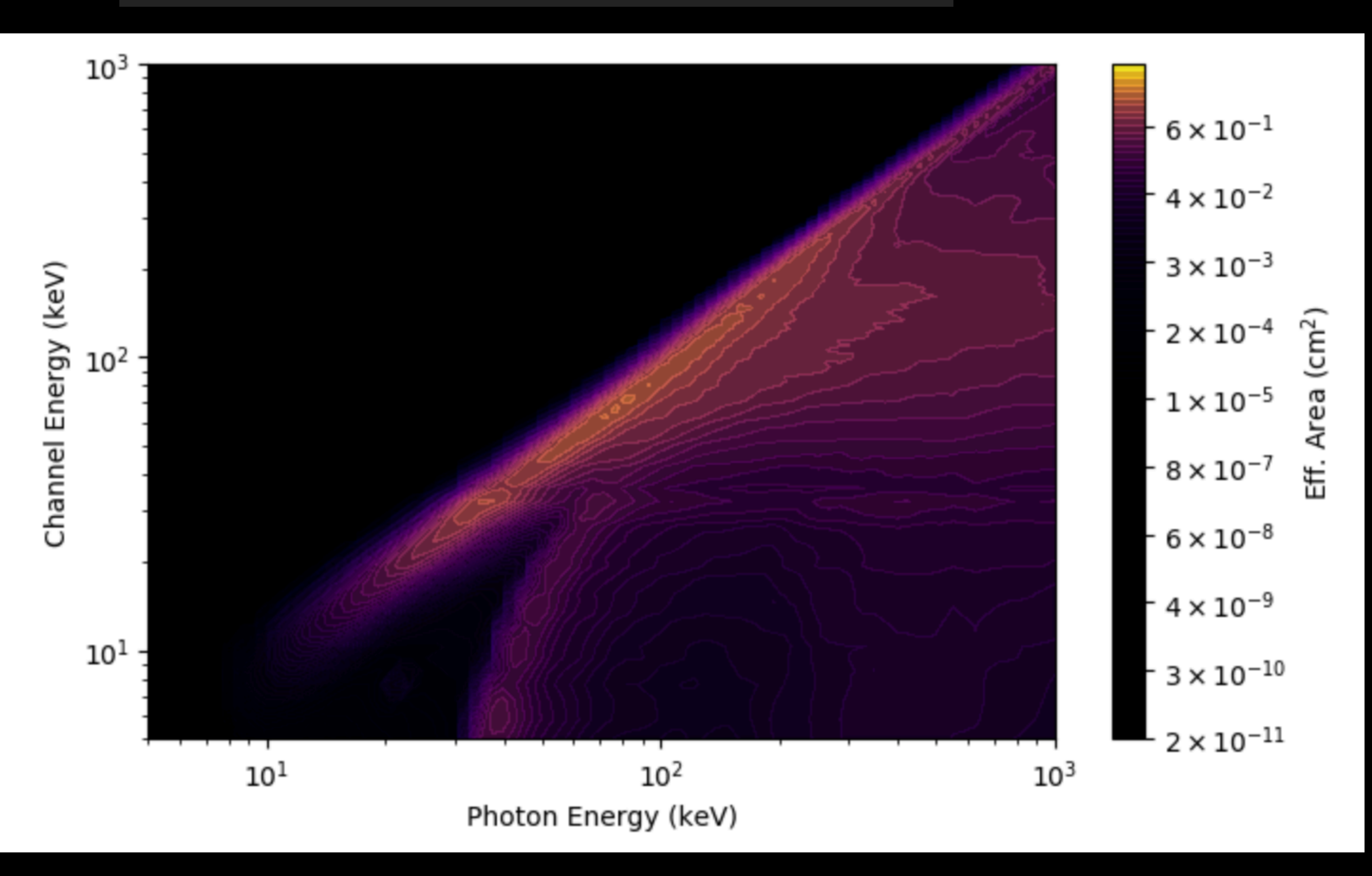

from gdt.core.plot.drm import ResponsePlot rsp\_plot = ResponsePlot(rsp.drm) plt.xlim = (5.0, 1000.0) plt.ylim =  $(5.0, 1000.0)$ 

#### Fold a photon model through the response from gdt.core.spectra.functions import PowerLaw  $pl = PowerLaw()$ # amplitude=0.01, index=-2.0 count\_spectrum = rsp.fold\_spectrum(pl.fit\_eval, (0.01, -2.0)) print(count\_spectrum.rates) array([0.20455526, 0.24133158, 0.20801155, 0.15628108, 0.15712484, 0.19561199, 0.21861904, 0.26870772,,...])

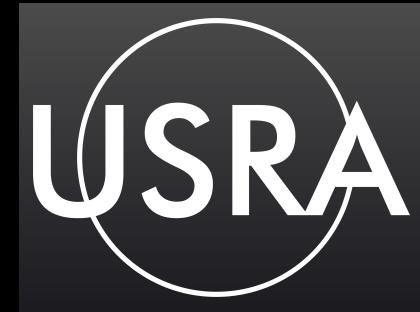

## Observing Conditions

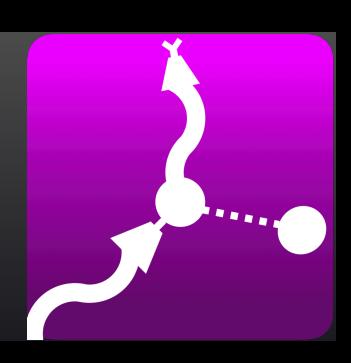

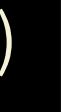

#### Read a position history file

### Is a position visible at some time?

#### Angle of the position to detector n0:

from gdt.missions.fermi.time import Time time = Time(504975500, format='fermi') one\_frame =  $frame.at(time)$  $frame.at(time)$ 

from gdt.missions.fermi.gbm.poshist import GbmPosHist filepath = gbm\_path / 'glg\_poshist\_all\_170101\_v01.fit' poshist = GbmPosHist.open(filepath) sc\_frames = poshist.get\_spacecraft\_frame()

> from astropy.coordinates import SkyCoord coord = SkyCoord(324.3, -20.8, unit='deg') one\_frame.location\_visible(coord)

True

one\_frame.detector\_angle('n0', coord) <Angle [4.27219806] deg>

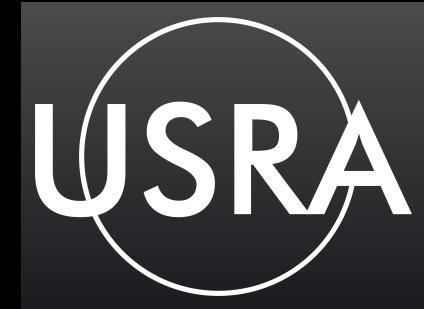

## Observing Conditions

9

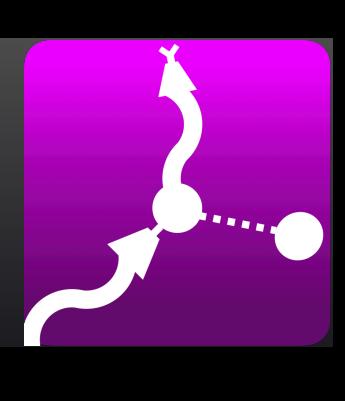

#### Plot the detector pointings

from gdt.core.plot.sky import EquatorialPlot  $eqplot = EquatorialPlot()$ eqplot.add\_frame(one\_frame) plt.show()

#### Plot the orbital position

from gdt.missions.fermi.plot import FermiEarthPlot from gdt.missions.fermi.gbm.saa import GbmSaa tstart = Time(time.fermi - 1000, format='fermi') tstop = Time(time.fermi + 1000, format='fermi') earthplot = FermiEarthPlot(saa=GbmSaa()) earthplot.add\_spacecraft\_frame(sc\_frames, tstart, tstop, trigtime=time) plt.show()

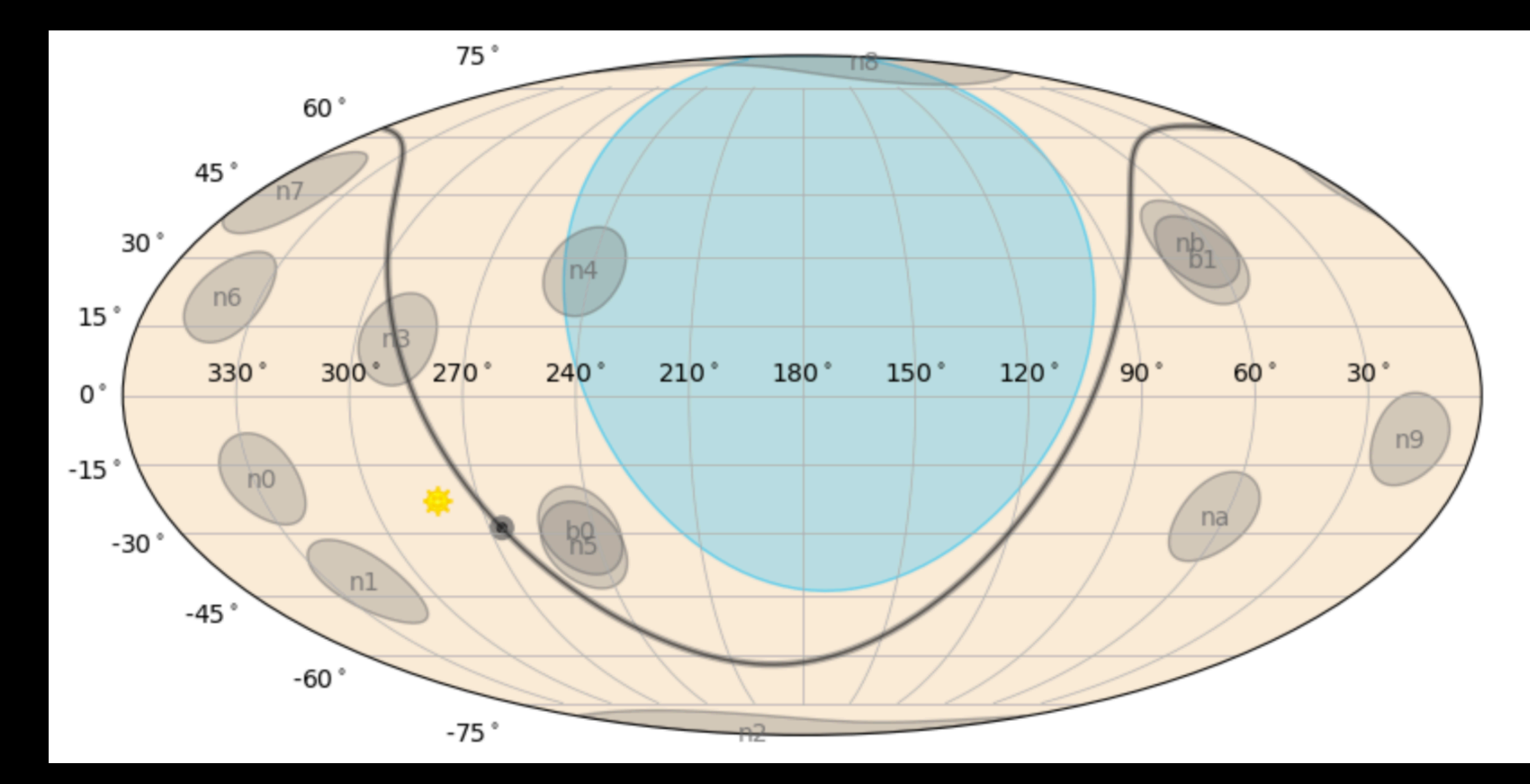

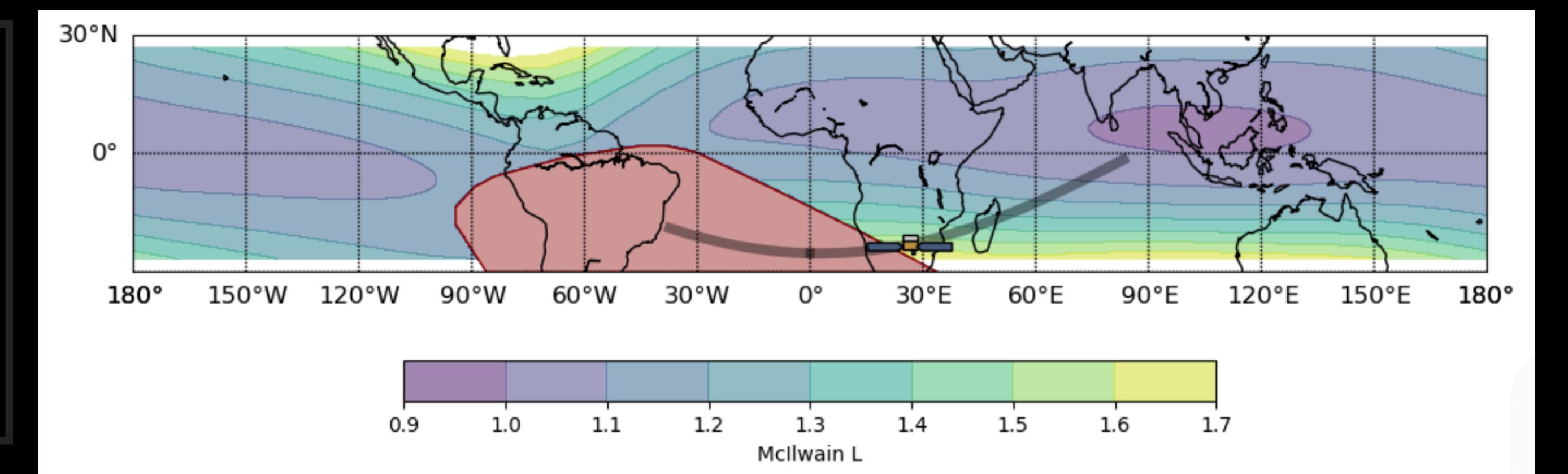

### Localizations

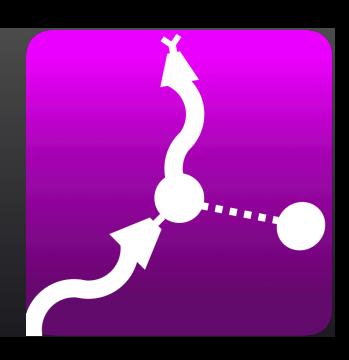

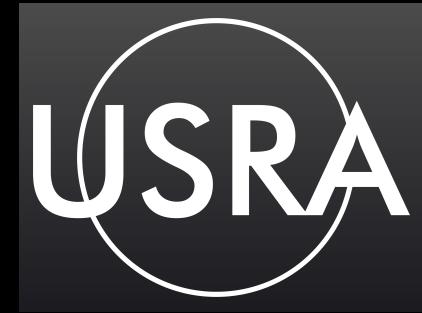

#### Read a HEALPix localization file

#### The confidence level at a point

Area of the 90% conf. region

### Plot the localization

from gdt.missions.fermi.gbm.localization import GbmHealPix filepath = gbm\_path / 'glg\_healpix\_all\_bn190915240\_v00.fit' loc = GbmHealPix.open(filepath)

> loc.confidence(40.0, 4.0) 0.865783539232832

loc.area(0.9) 281.1633711457409 from gdt.core.plot.sky import EquatorialPlot eqplot = EquatorialPlot() eqplot.add\_localization(loc) plt.show()

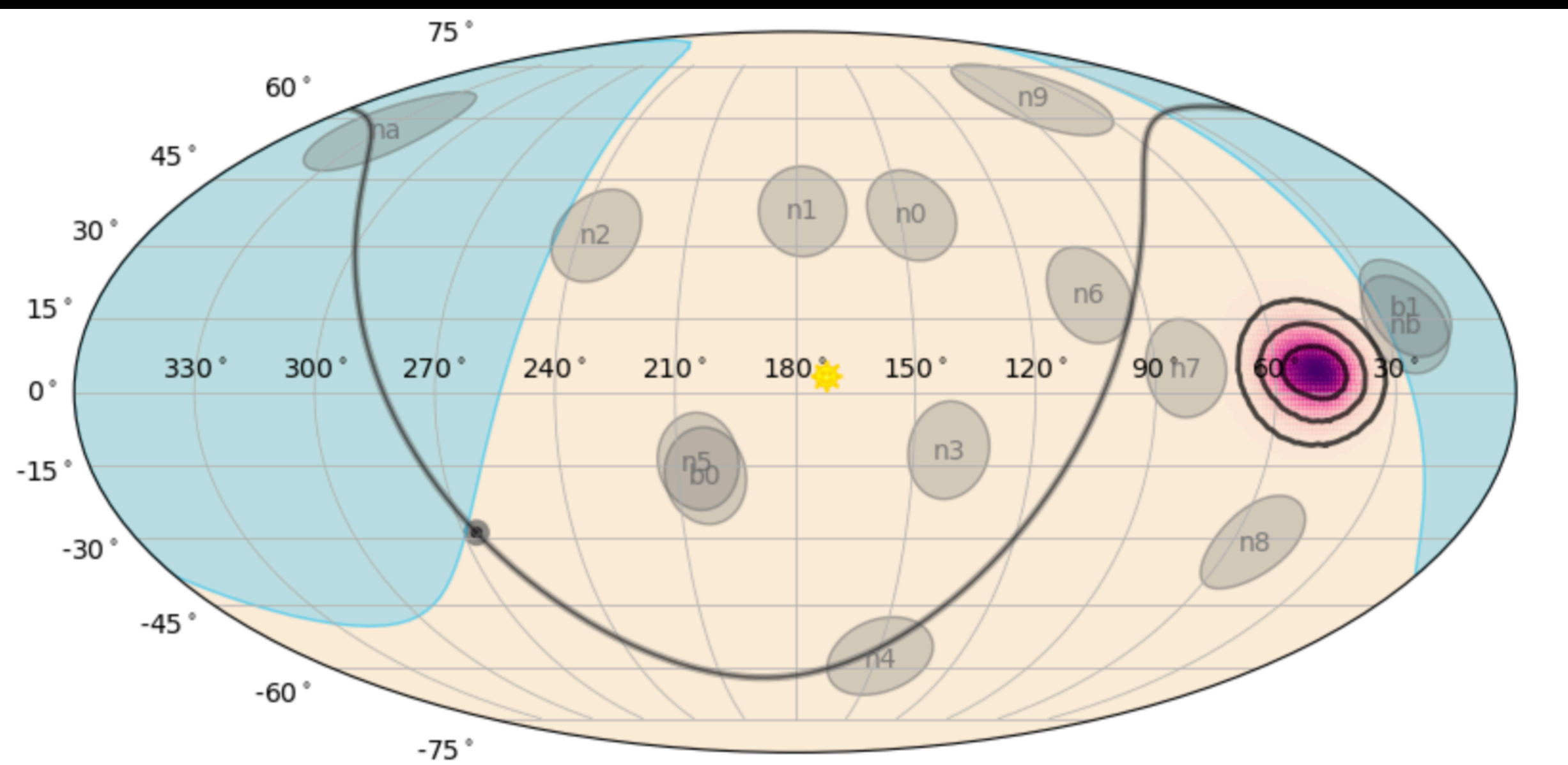

### Backgrounds, Selections, & Spectral Fitting

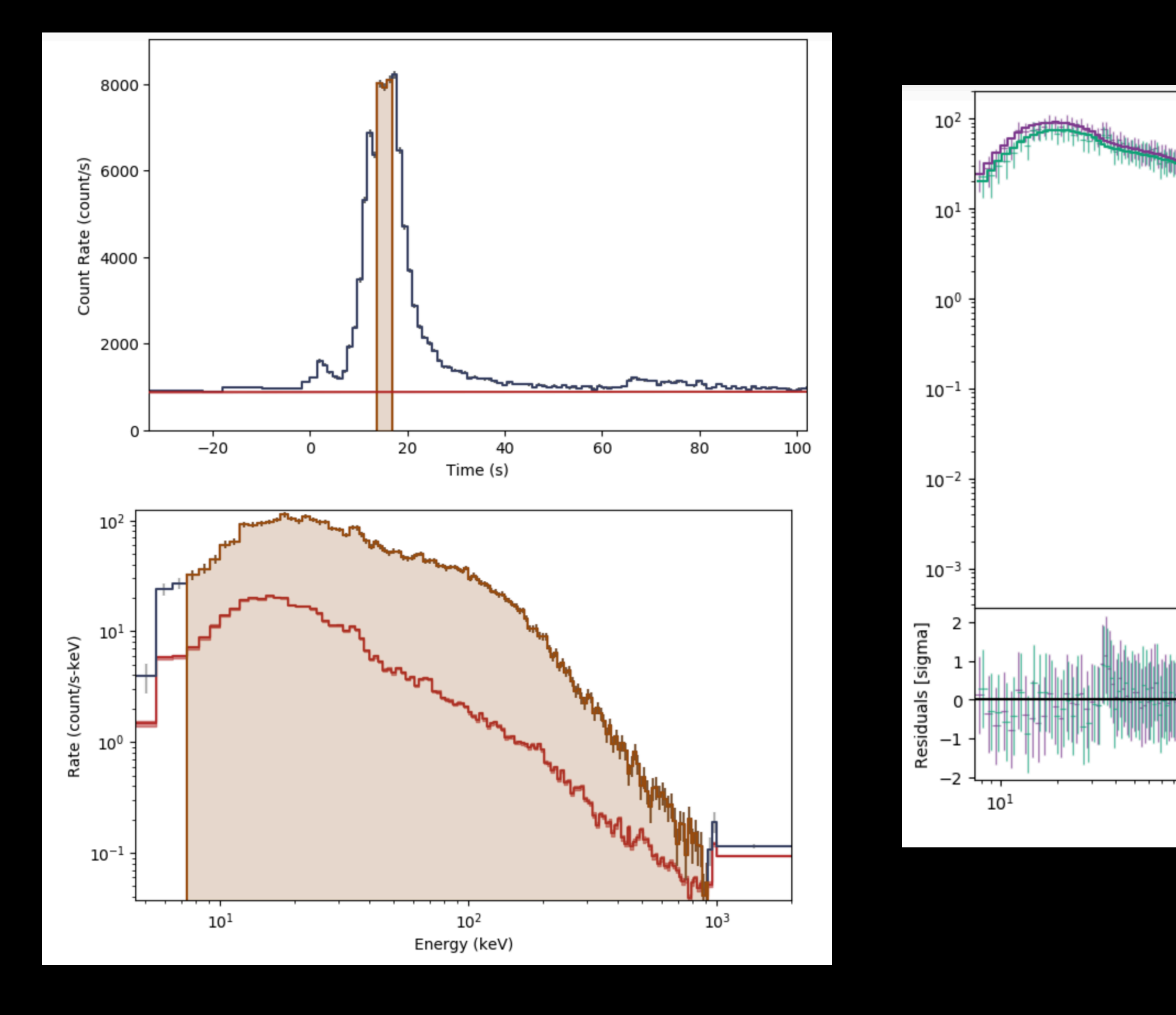

USR

 $10<sup>2</sup>$ 

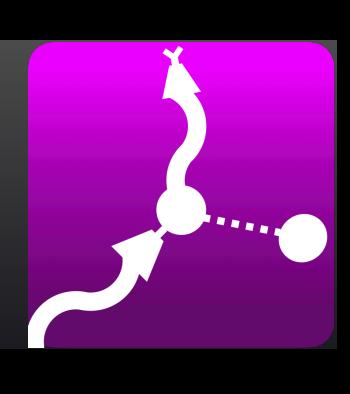

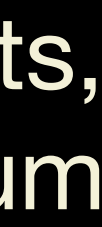

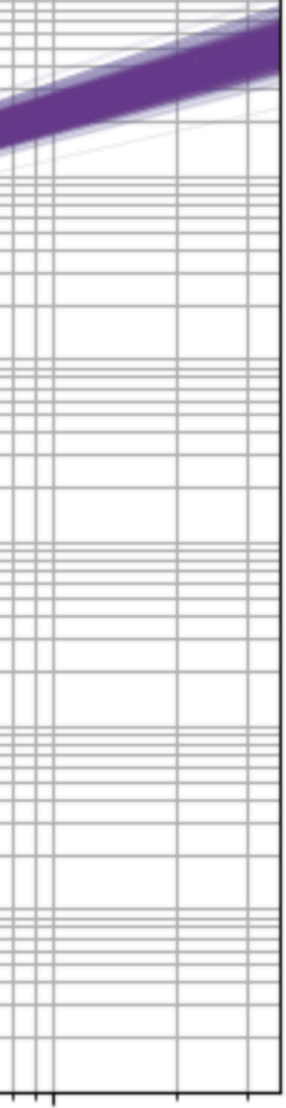

 $10<sup>4</sup>$ 

#### MLE with Chisq, Cstat, Pstat, or PGstat Uses SciPy minimizers

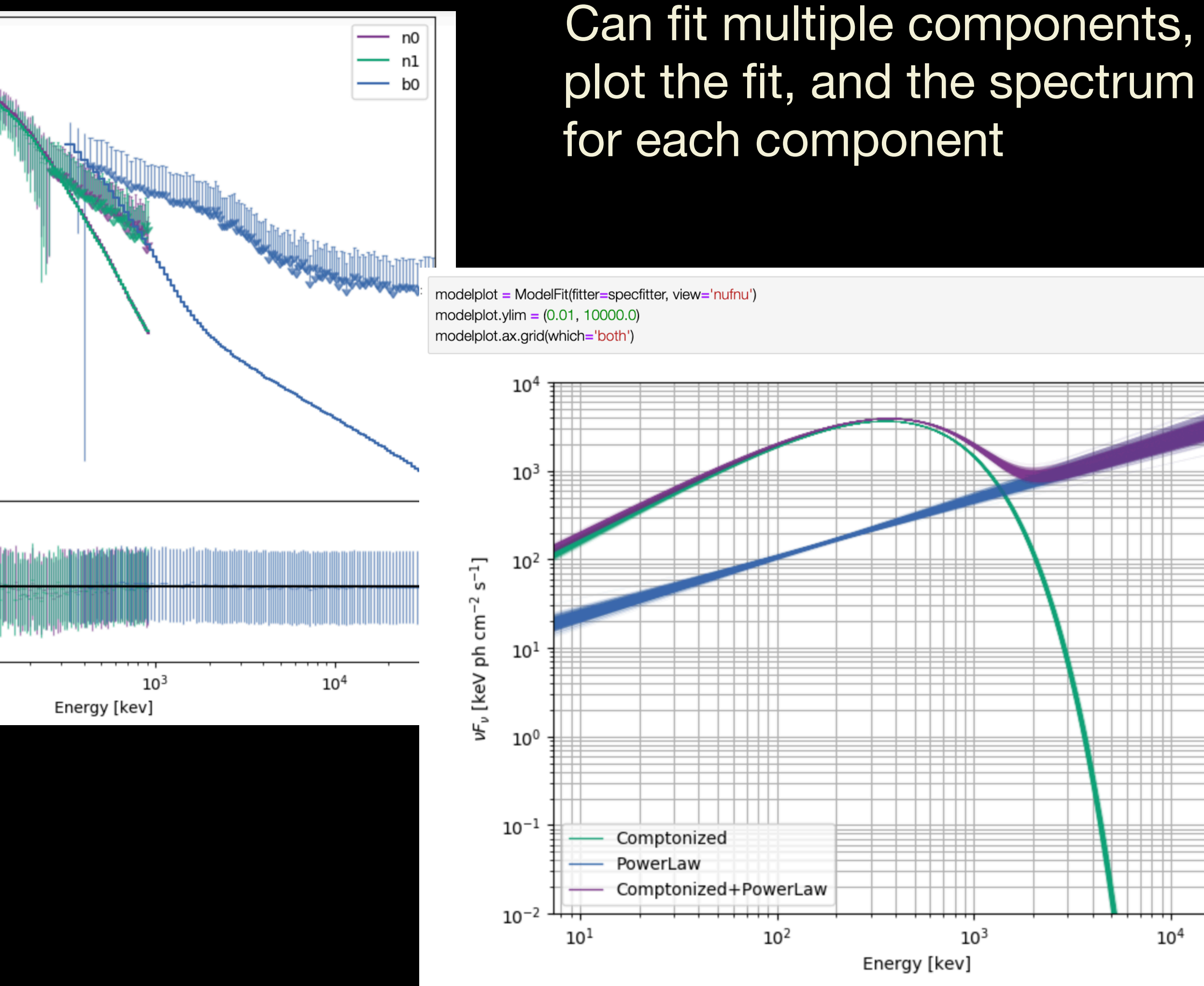

### Spectral Simulations

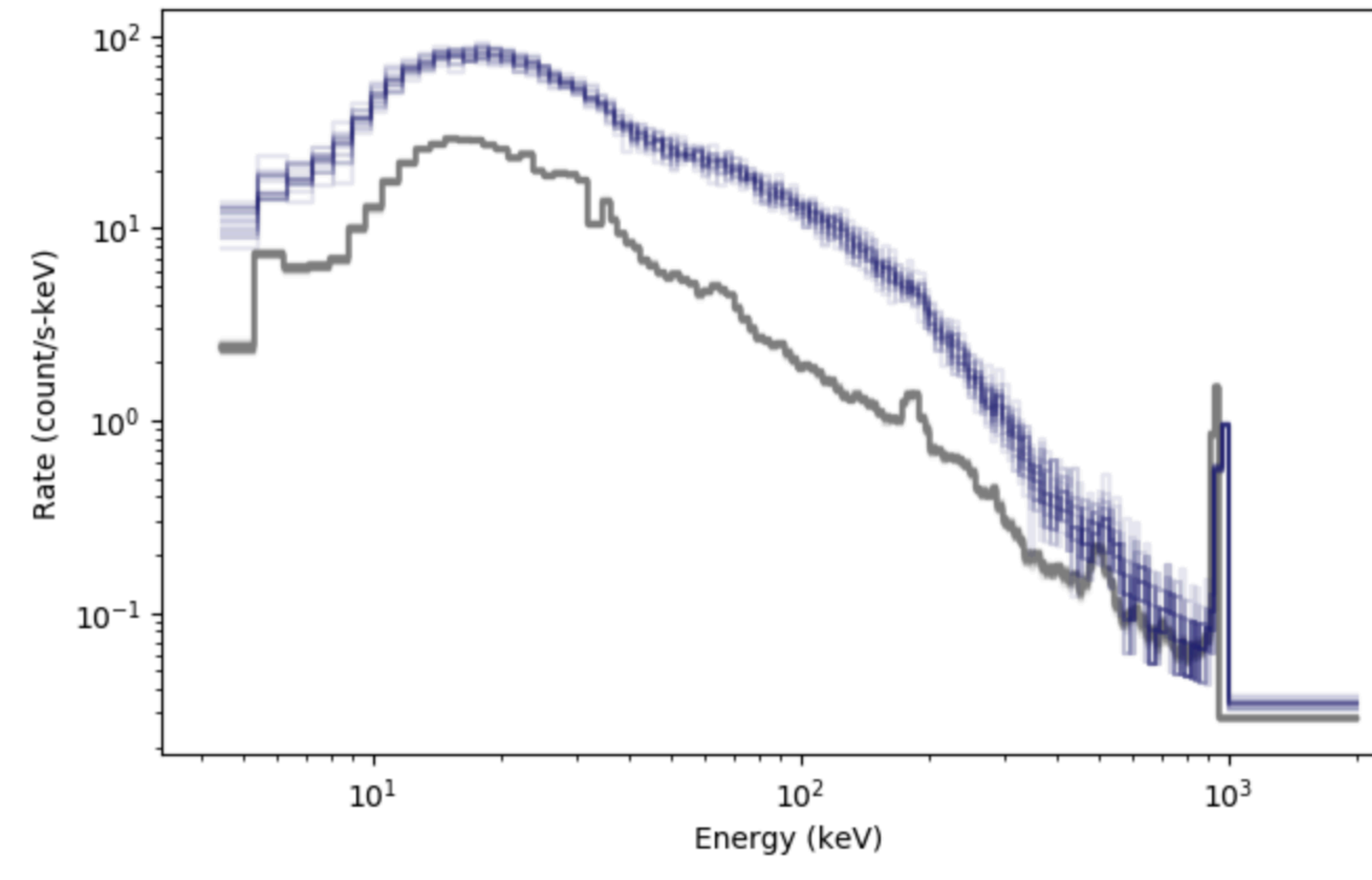

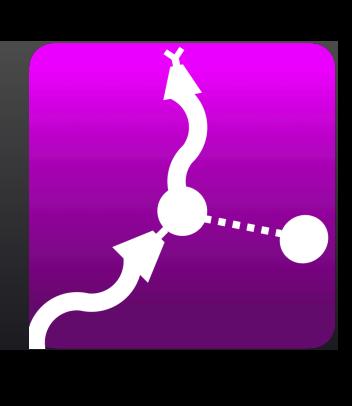

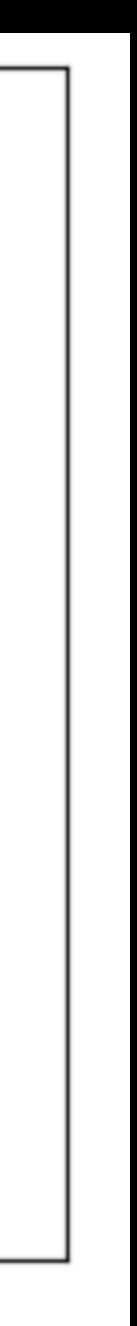

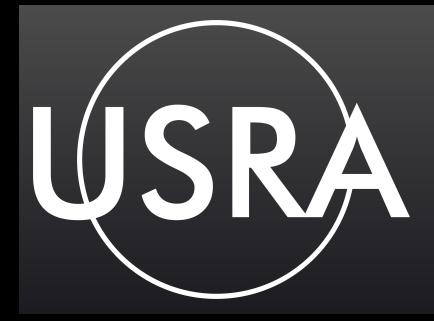

#### Simulate a spectrum (20 sims shown)

```
from gdt.core.simulate import PhaSimulator
from gdt.core.spectra.functions import Band
band = Band()band_params = (0.01, 300.0, -1.0, -2.8)
exposure = 0.256pha_sims = PhaSimulator(rsp, band, band_params, exposure, 
                         spec_bkgd, 'Gaussian')
```
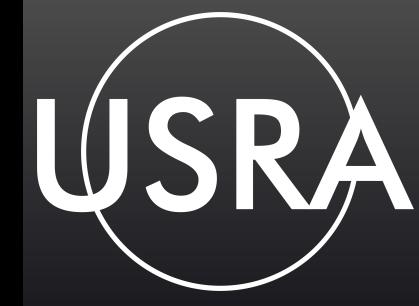

# Temporal-Spectral Simulations

# source simulation tte\_sim = TteSourceSimulator(rsp, band, band\_params, norris, norris\_params) tte\_src = tte\_sim.to\_tte $(-5.0, 10.0)$ 

from gdt.core.simulate import \* from gdt.core.simulate.profiles import norris, quadratic norris\_params = (0.05, 0.0, 0.1, 0.5) quadratic\_params = (1.0, 0.05, 0.003)

```
# background simulation
tte_sim = TteBackgroundSimulator(spec_bkgd, 'Gaussian', quadratic, 
                                   quadratic_params)
tte_bkgd = tte.sim_to_tte(-10.0, 10.0)
```

```
# merge the background and source
from gdt.missions.fermi.gbm.tte import GbmTte
from gdt.core.binning.unbinned import bin_by_time
tte_total = GbmTte.merge(tte_bkgd, tte_src)
```

```
# bin to 64 ms resolution
phaii = tte_total.to_phaii(bin_by_time, 0.064)
lcplot = Lightcurve(data=phaii.to_lightcurve())
plt.show()
```
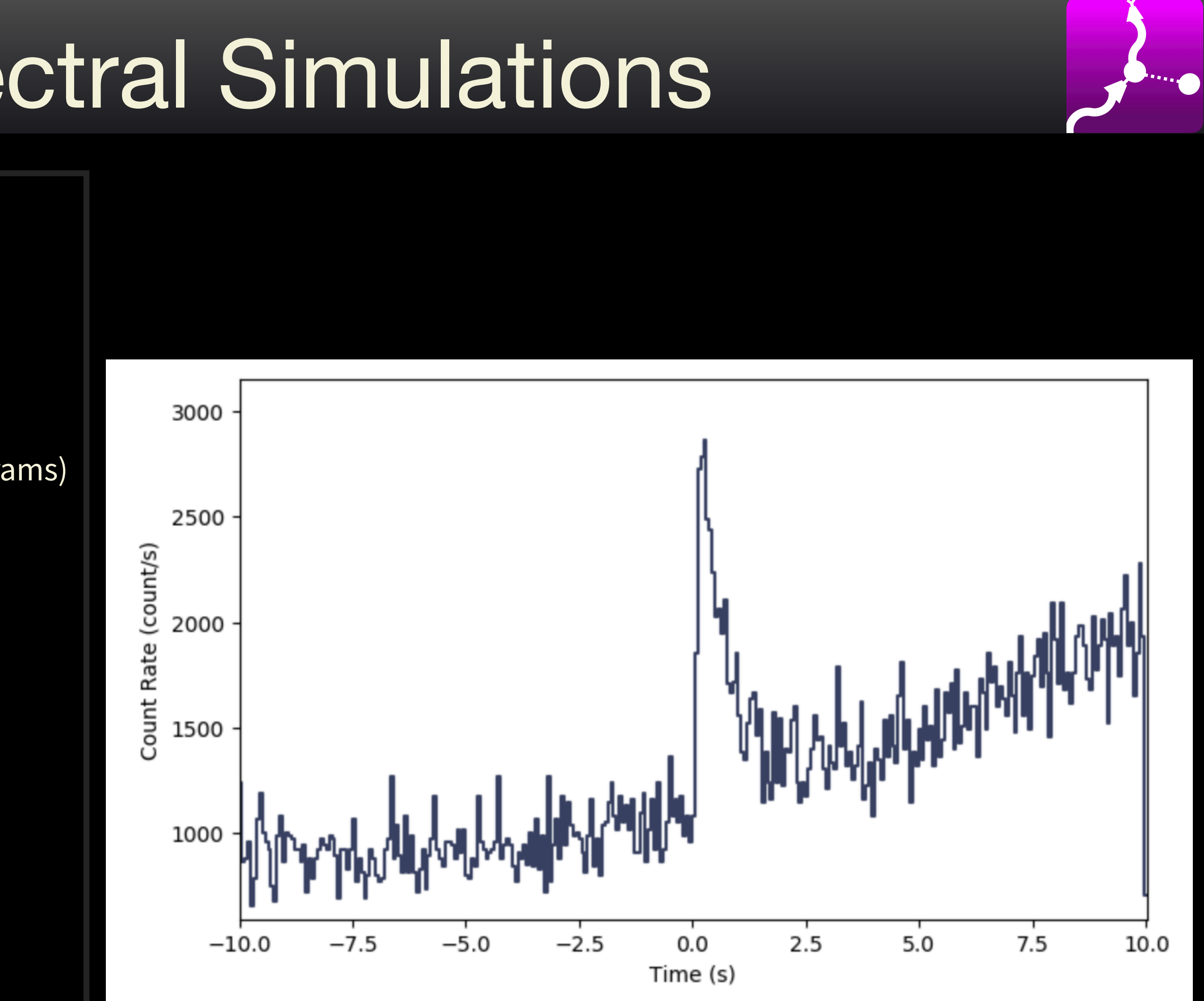

## Mission Packages

Funded by:

- NASA Astrophysics Data Analysis Program (ADAP) • NASA SMD Open Source Tools, Libraries, and Frameworks • NASA MSFC ISFM Directed Work Package
- 
- 

**Legacy** CGRO/BATSE ✅ HETE-2/FREGATE ✅ RXTE/ASM ✅ SUZAKU/WAM >

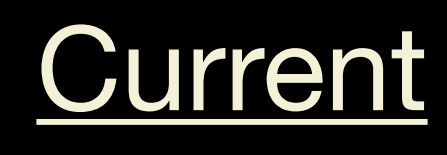

AstroSat/CZTI

Fermi/GBM ✅

INTEGRAL/SPI

INTEGRAL/SPI-ACS>

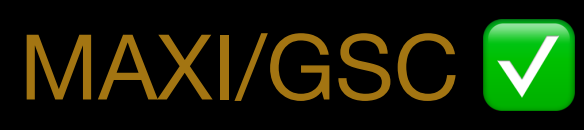

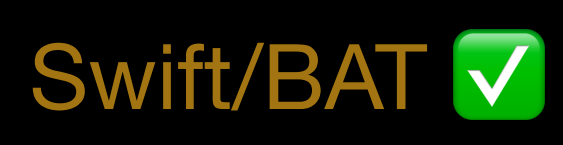

**Upcoming** 

**BurstCube** Glowbug **StarBurst** 

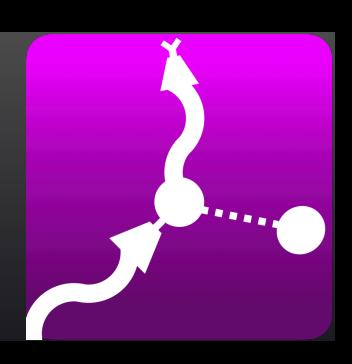

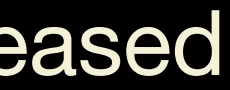

https://github.com/USRA-STI/

✅ Publicly released

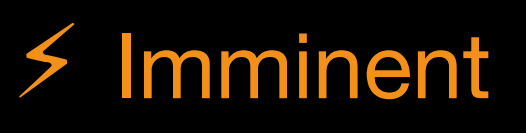

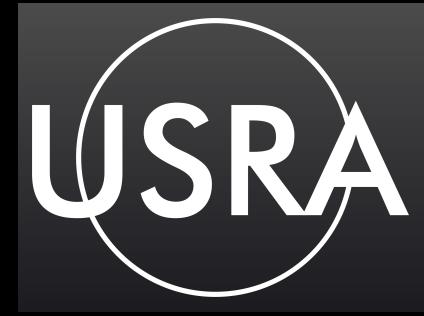

### Contributors

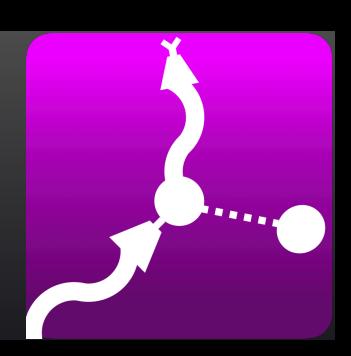

**USRA**: A. Goldstein, W. Cleveland, C. Fletcher, O. Roberts, S. Bala

**ADNET Systems**: J. Asercion **LSU**: E. Burns **NASA/GSFC**: I. Martinez-Castellanos (UMD), T. Parsotan **Penn State**: J. Delaunay **UAH**: M. S. Briggs **Univ. of Toronto**: A. Tohuvavohu

**NASA/MSFC**: C. M. Hui, D. Kocevski, C. Wilson-Hodge, J. Wood